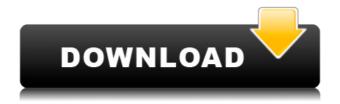

## UCSF Chimera Crack + Activation Download

Feature Unique Filters: Change the colors of Chimera objects. Rotate the view around objects Morph and deform molecules Add, remove, or change the title and background of frames Change the background colors of the Chimera workbench window Change the background and other colors of a single view Change the coloring of a single molecule Add, remove, or change the foreground or background of a single image Add or remove the 3D Ligand Tree Change the colors of the Chimera workbench window View and edit a sequence alignment View a 3D trajectory Add, remove or change the title and background of

the Chimera window Add or remove the buttons from a single Chimera pane Add or remove the window and tabs to a single Chimera pane Delete a single Chimera pane or all Chimera panes View and edit Ramachandran plots View and edit a blast protein Change the background, title and colors of a single frame Export and view a trajectory in PDB format Preview a molecule in different representations Show and hide the display of molecules View, edit and delete molecules Display the 3D coordinates for a structure Display a cartoon representation of the molecule Add a molecule to a workspace or to a new document Add a PDB file to a document Convert a molecule to another file format Convert a molecule to another file format Add a protein to a protein docking Toggle the display of interactions between molecules Add a triangle to a molecule Add a boolean to a molecule Add, remove or change a tag to a molecule Change the colors of molecules in a document Export all molecular coordinates to a file Show molecular electrostatic potential Edit a single residue of

a protein Search for a molecule in a database Show a residue in a molecule Show or hide the active site of a molecule Morph a molecule Add a single chain of an NMR or X-ray structure Add or remove a single element in an NMR structure View and edit a chemical structure Add a subunit or link a subunit to a molecular structure Add a homo or hetero dimer to a single molecule Add a trimer to a single molecule Add a tetramer to a single molecule Add a pentamer to a single molecule Add a hexamer to a single molecule Add a dodecamer to a single molecule Add a 14-mer to a single molecule Add or remove a hexagon from a

## UCSF Chimera With Full Keygen [Win/Mac]

Display interaction of proteins based on 3D chemical bonds KEYMACRO Description: Display interaction of proteins based on 3D chemical bonds For the past 30 years, it has

been a real pleasure for me to work with David Keith and colleagues to improve the graphics software that we used for the development of the biological sciences. UCSF Chimera is a very complex piece of software, and it is in great need of updating. Unfortunately, the history of this software and the cultural context within which it was developed are not so great. Therefore, the first large feature update that we have had to do, we have called Chimera2. Chimera2 is a lot more than a simple face-lift. It is almost not possible to see all the improvements at once, but you can make a progress report. The top of the screen now gives you the idea of what is new. In the screenshot, the features are arranged in three lists: "General", "Modeling", and "Molecular graphics". If you click into one of these lists, you can see a list of tabs. The left column has buttons that open the individual tabs. Chimera2 provides a list of the changes. This list has two options: To accept the change or to cancel. If you accept the change, you will be shown the changes in the file "ChangeLog.txt". You can close this

dialog with "Ctrl-E". Molecular graphics The individual features of the GUI are listed in the menu: "File", "View", "View options", "History", "Help". Chimera2 provides a history. Every single change that you make can be recorded by clicking on the icon "File -> History". After that, you can review the history of the last 10 changes, or you can review all changes since the beginning of the program. "View" also has many options. There is a new tool called the Top view. In the Top view, the molecules that are currently selected in Chimera are visible and you can rotate, zoom in and out of them. Top view The Chimera model editor is a long-awaited feature and I'm very happy with it. It works quite well. The changes in Chimera2 have a number of improvements. You can use the Model editor to display and analyze all types of molecular structures. These structures can be chemical structures in a file, 3D structures from PDB, or your own structure. When you start a new structure, the "Fit" 2edc1e01e8

The UCSF Chimera package contains the following major components: \* CHIMERA is an interactive molecular modeling system written in OpenGL and C++. \* A number of example molecules have been prepared. \* The Chimera molecular graphics system is a fullfeatured 3D graphics system written in OpenGL. \* ATOMS and bonds files can be read in and displayed by Chimera. \* The JSmol applet, an interactive java applet designed to run within a web browser. \* The PyMOL molecular graphics system, a Python-based molecular graphics system. \* A suite of many powerful plugins and extensions to enhance the functionality of these programs. \* A broad base of users have already downloaded and installed Chimera. \* The Users guide contains the details and directions of the installation. use and extension of Chimera. \* A documentation set of HTML, PDF, ps, and nro documents. License: Copyright 2005 University of California, San Francisco.

Licensed under the terms of the GNU General Public License 2.0. \*\*\* SMILES strings: ketohexane 6-oxohexane C6H13 C2H6 C4H8 C5H9 C7H11 C8H12 C10H14 C11H15 C12H16 C14H18 C15H19 C16H20 C17H21 C19H23 C20H24 C22H26 C24H28 C25H29 C26H30 C27H31 C29H33 C30H34 C31H35 C33H37 C34H38 C35H39 C37H41 C38H42 C40H44 C41H45 C43H47 C44H48 C46H50 C47H51 C49H53 C50H54 C52H56 C53H57 C55H59 C56H60 C58H62 C60H64 C61H65 C63H67 C64H68 C66H70 C68H72 C69H73 C71H75 C72H76 C74H78 C75H79 C77H81 C78H82 C80H84

 $\label{lem:https://techplanet.today/post/10000scifiandfantasyebooksrar-link https://techplanet.today/post/virtual-dj-software-license-serial-number-hot https://techplanet.today/post/alldata-95-crack-64-bit-link https://techplanet.today/post/scanxl-professional-350-license-keyrar-1 https://techplanet.today/post/flexispy-torrent-free-download-link https://tealfeed.com/magic-pro-photoshop-free-download-best-wmck5 https://new.c.mi.com/my/post/646591/Prince_Of_Persia_The_Forgotten_Sands_Door_Bug_Fix_$ 

https://tealfeed.com/localizationtxt-dll-call-duty-4-233-xzei5

What's New in the UCSF Chimera?

MoPro is a tool for visualizing, analyzing, manipulating, and exploring molecular structures. MoPro can display molecules as either 2D or 3D structures, superimpose, reassemble, manipulate, and analyze them with respect to spatial, spatial and rotational properties, include files (images, movies, animation), and many other features. It also comes with a pre-installed molecule library that you can use for viewing and analyzing thousands of common organic molecules. Features: -Display 3D structure of molecules and protein backbones in voxel (3D) form -Display 3D structures and sequence alignments of proteins -Display 3D structures and sequence alignments of DNA and RNA -Display electrostatic potentials of molecular structures -Superimpose molecules -Show surface and isosurface -Show volume and colors -Show rotations -View protein structure on display -View protein structure in context of the whole display -View protein sequence on display -View sequence alignment -View protein sequence on display -View sequence alignment -Display molecule files (images,

movies, animations) -Access to own molecule files in a project -Scale any object in the display -QuickScale views of molecular structures -Rotate view -Morph any molecule to change structure -Toggle rigid and flexible regions -Blast proteins and peptides -Show residue conservation -Blast proteins and peptides -Show Ramachandran plots -View energy changes along trajectories -Play molecular dynamics -View sequence alignment -Align proteins to sequences -Compare proteins to one another -Protein structures can be used as templates to guide other molecular structures -Molecular structures can be used as templates to guide other molecular structures -Display rotations of molecular structures -Access to own molecules in a project -Collapse proteins into main chain (contact atoms only) -Show pseudo-atom positions and positions of protein residues -Show pseudo-atom positions and positions of protein residues -Show pseudoatom positions and positions of C-alpha atoms -Show pseudo-atom positions and positions of backbone atoms -Show positions and

movements of rotatable bonds -Views of movements of rotatable bonds -Morph any molecule to change structure -Morph any molecule to change structure -Edit and delete rotatable bonds -Edit and delete rotatable bonds -Paste groups and ions -Show electrostatic potentials of molecular structures -Show electrostatic potentials of molecular structures -Superimpose molecules -Superimpose molecules -Show H atoms in molecules -Show electrostatic potentials of molecular structures -Show electrostatic potentials of molecular structures -Show Van der Waals surfaces of molecules -Show Van der Waals surfaces of molecules -Show surface of molecules

## **System Requirements For UCSF Chimera:**

Both game discs must be read using the current PlayStation®3 system software from the date of release. Both disc game copies must be redeemed together. ● The title discs are playable using the latest data via an SD card. ● The title disc can also be played using a hard disk. (If the hard disk is formatted to FAT32 (4.7 GB max.), then the hard disk is playable in "SAO" mode. With other FAT32 or NTFS file systems, the title disc can only be played in "SAO"

https://sympathystore.net/wp-content/uploads/2022/12/CopperLicht-SDK-Activation-Key.pdf https://mcchristianacademy.org/2022/12/13/wireshark-nlite-addon-crack/ https://www.articletrunk.com/gueueplay-april-2022/

https://glamourandgrind.com/2022/12/12/gravity-points-crack-activation-key-free-2022/https://www.holidays-bulgaria.com/wp-content/uploads/2022/12/multidoc.pdfhttps://ayhop.com/wp-content/uploads/2022/12/AZ-Paint-Pro.pdf

 $\underline{\text{http://le-jas-de-joucas.fr/en/bulk-domain-appraisal-crack-with-license-key-download-latest-2022/}$ 

 $\underline{https://www.academywithoutwalls.org/wp-content/uploads/2022/12/Unit\_Conversion\_Utility.\underline{pdf}$ 

 $\underline{http://www.4aquan.com/wp-content/uploads/2022/12/Element-Talk-Crack-With-Keygen-Free} \underline{-Download-PCWindows.pdf}$ 

 $\frac{https://www.zhijapan.com/wp-content/uploads/2022/12/OBD-Auto-Doctor-Crack-Free-Download-For-Windows.pdf}{}$